*RealTimeEvaluator*

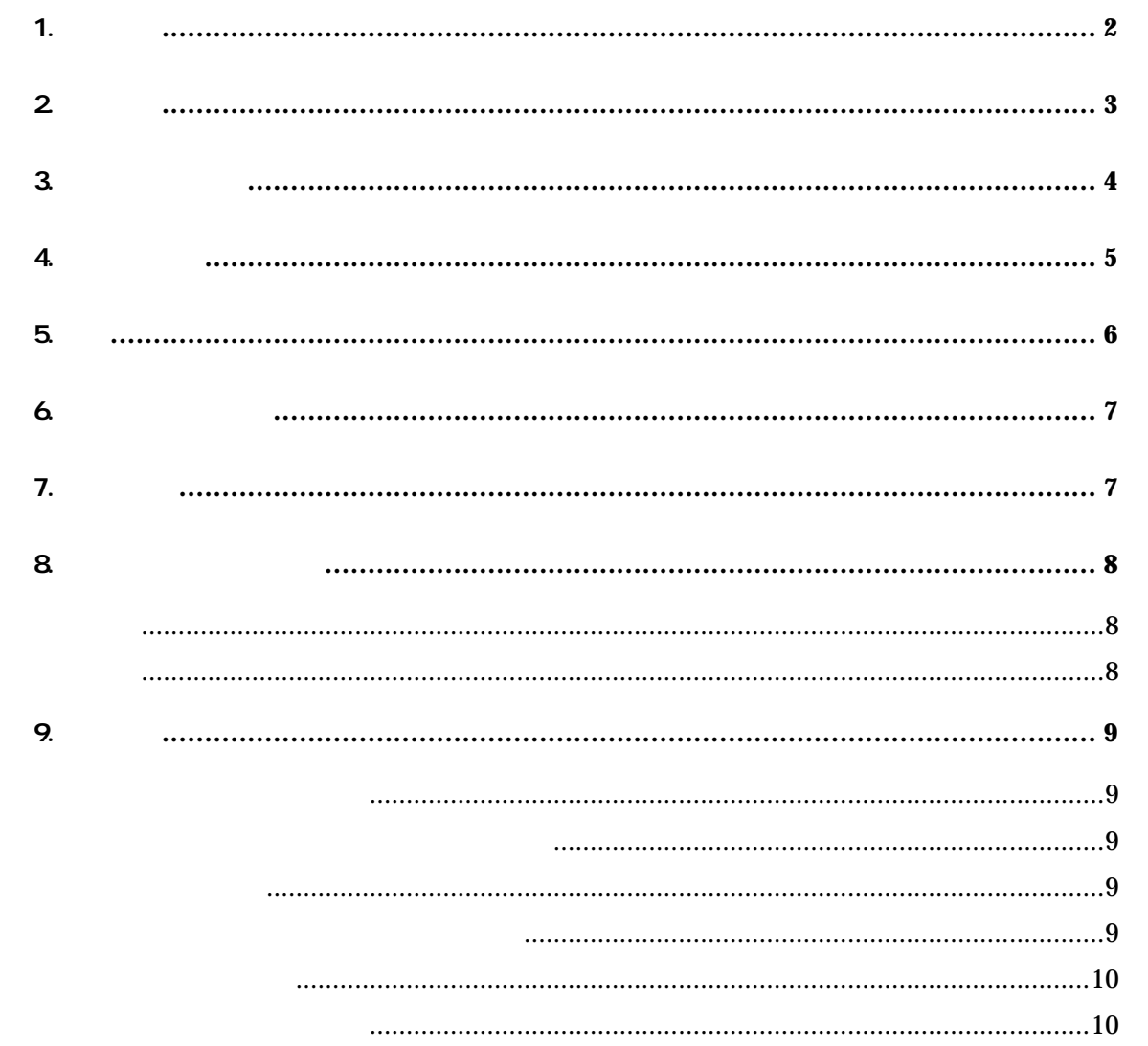

 $1.$ 

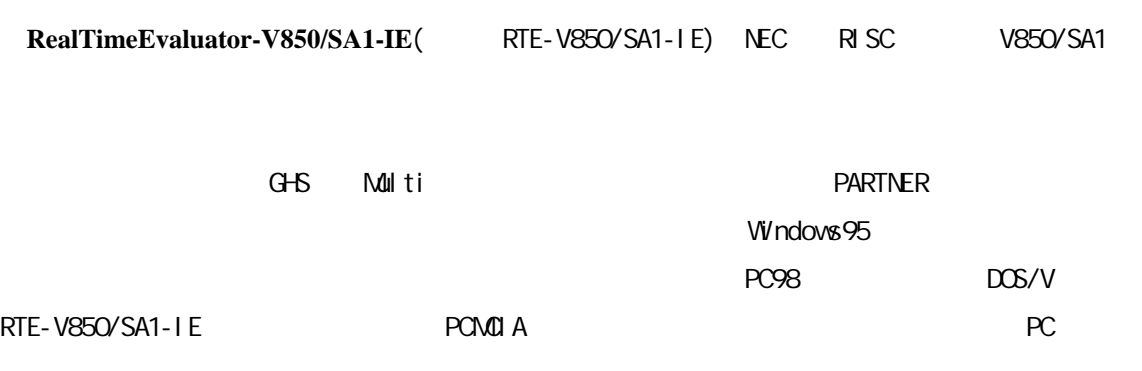

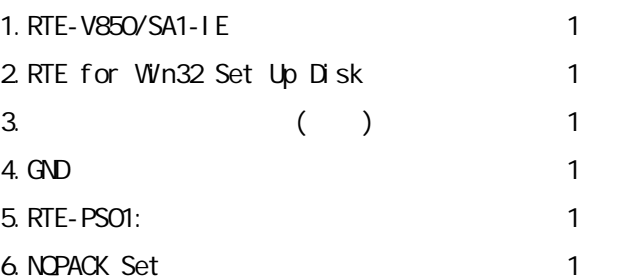

 $7.$ 

PC Card PC98 Desk Top PC DOS/V Desk Top PC

#### 8.ディバッガ

 $G+G + M$ ulti + Midas PARTNER/Wn

2.主な特徴

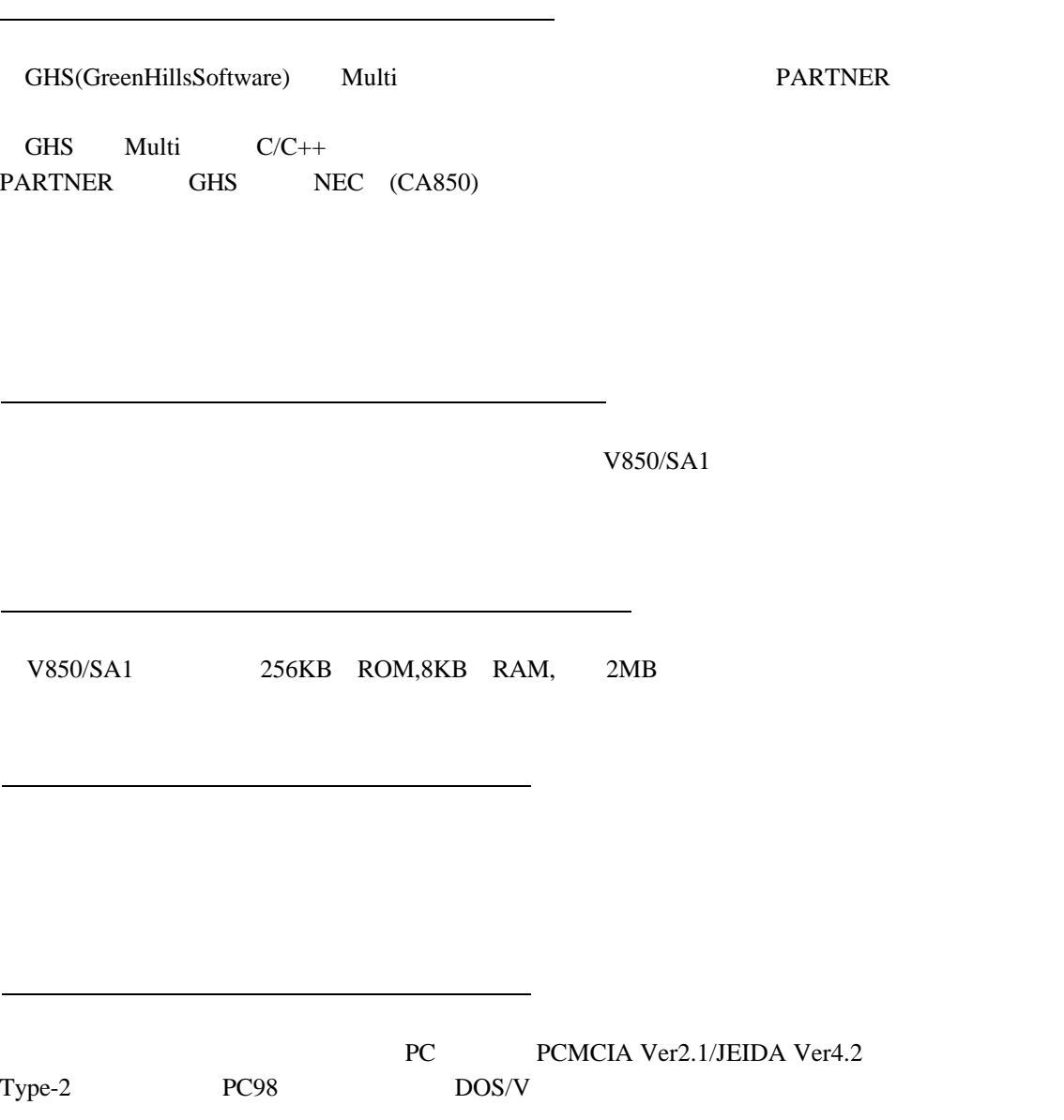

3.ハードウェア仕様

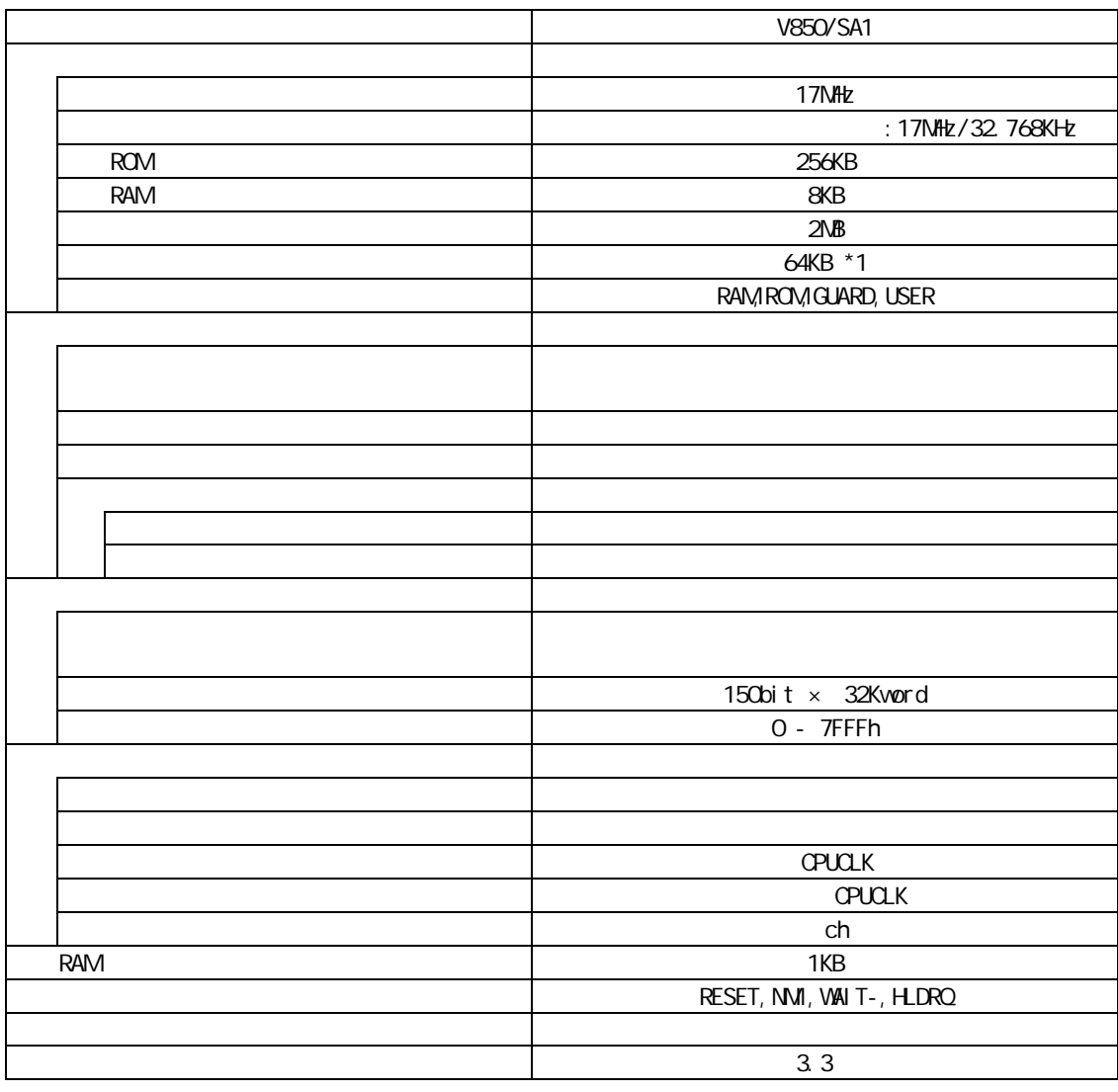

 $*1:0x0000000 - 0x0$  fffff : 64KB  $-1$ NB , 0x100000 - 0xffffff : 64Kb  $-1$ NB/1NB 1

項目 内容 PC-98 DOS/V GreenHills Multi PARTNER/Win PC Type2(PCMCIA Ver2.1/JEIDA Ver4.2), C, ISA  $in :100V$  out  $: +5V, 2A$ 

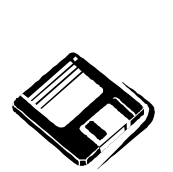

PARTNER/Win

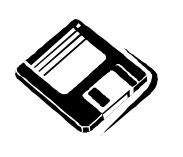

GHS Multi

o

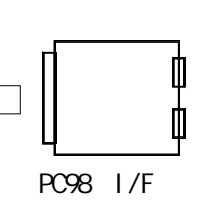

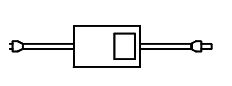

PC98

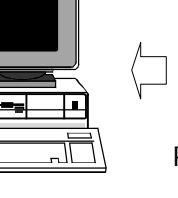

M PC-AT I/F

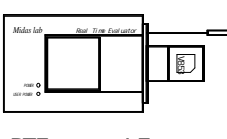

 $RTE-xxxx-1E$ 

PC-AT

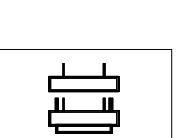

NQ pack set

Note PC

 $\mathcal{E}[\hspace{-0.08cm}[ \cdot ]\hspace{-0.08cm}]$  $\mathbb{E}$ HRS

PC card I/F

 $C$ able( $I/F$ )

5.設置

 $(1)$ 

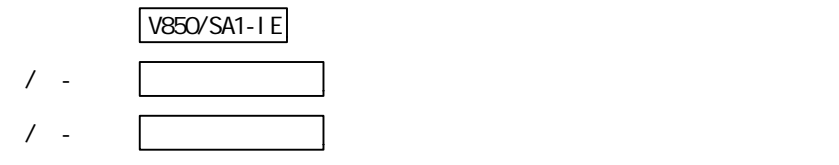

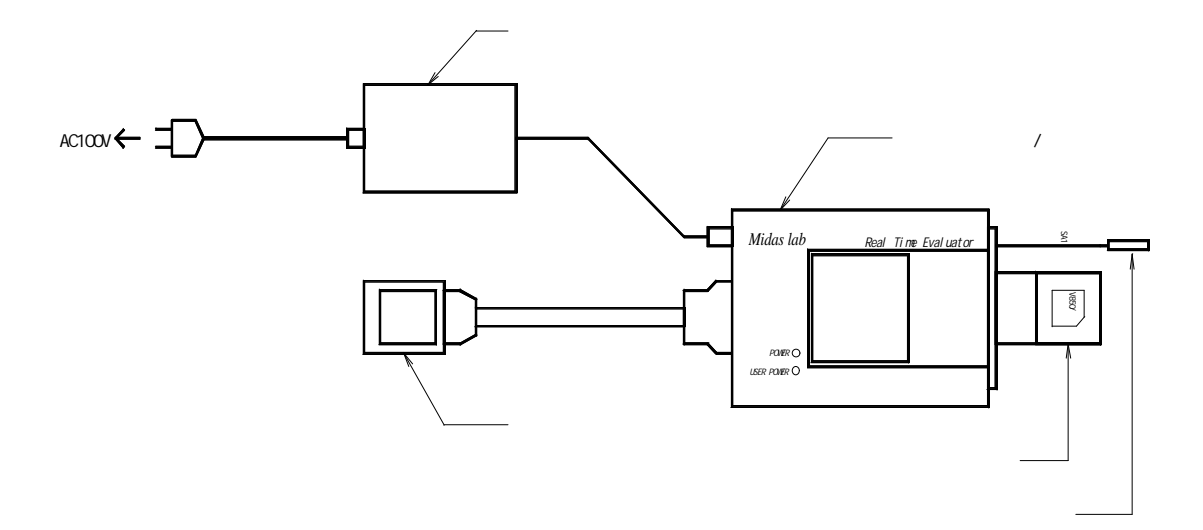

#### 6.ディップSWの設定

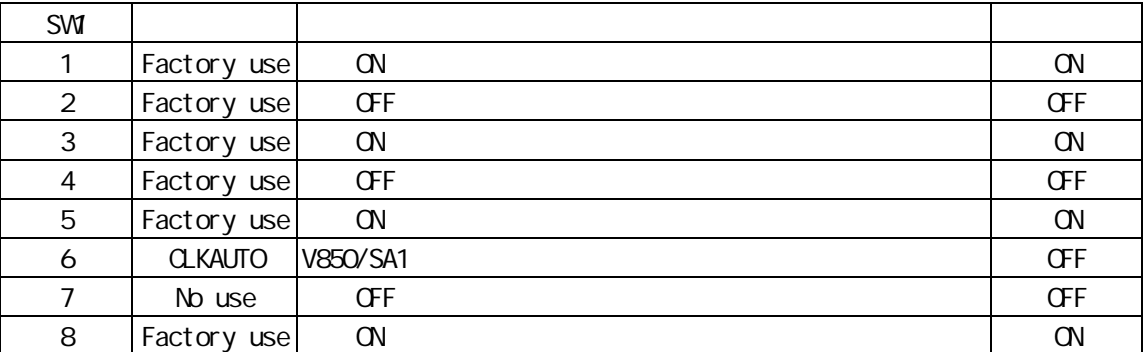

[CLKAUTO]

V850/SA1

OFF :

 $\text{ON}$  :  $\text{17MHz}$ 

[No use]

OFF **CONSTRUCTER** 

[Factory use]

7. 示LED

8.ユーザシステムとの接続

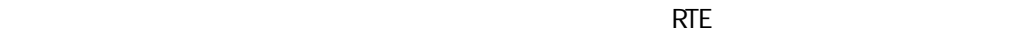

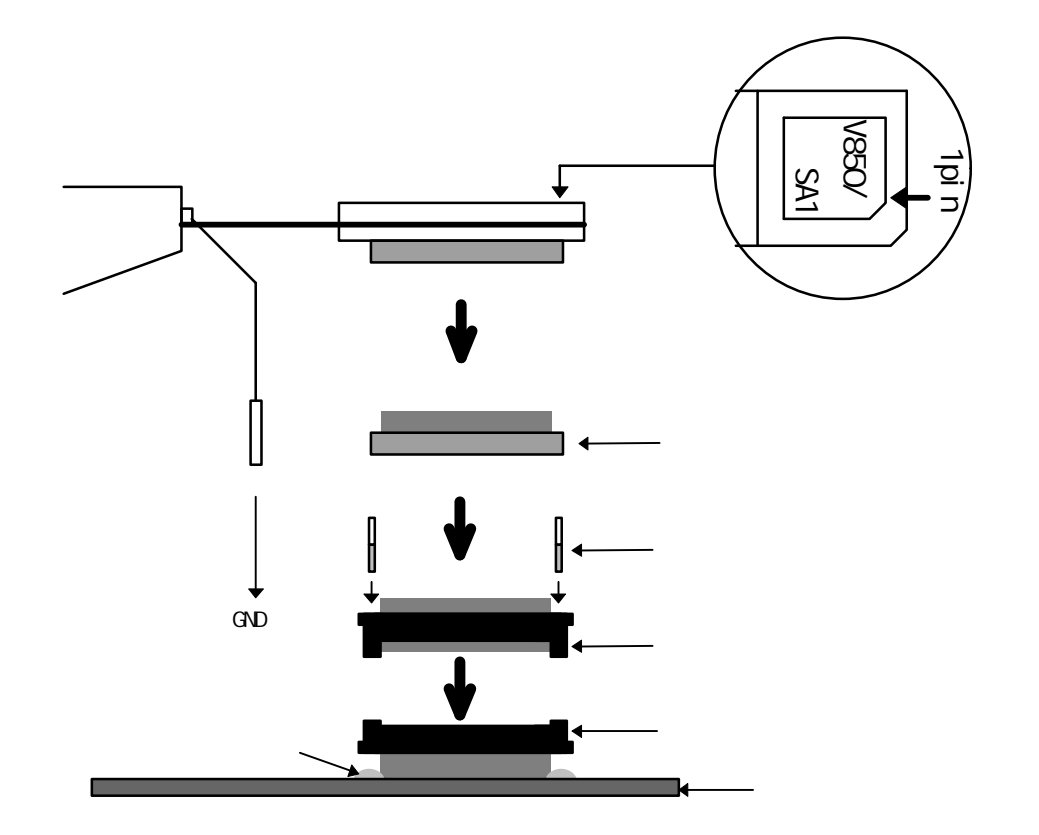

ユーザシステム接続時の注意

9.注意事項

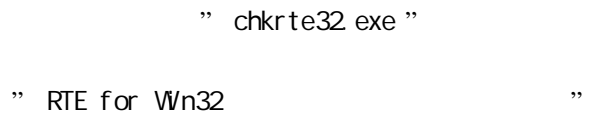

V850/SA1(本チップ)との相違点

ホストとの接続確認

ation to the control of the control of the control of the control of the control of the control of the control of the control of the control of the control of the control of the control of the control of the control of the

<u>CLKOUT CLKOUT CLKOUT CLKOUT CLKOUT</u>

ださい。

遅延時間に関する注意

NQPACKセットの消耗品

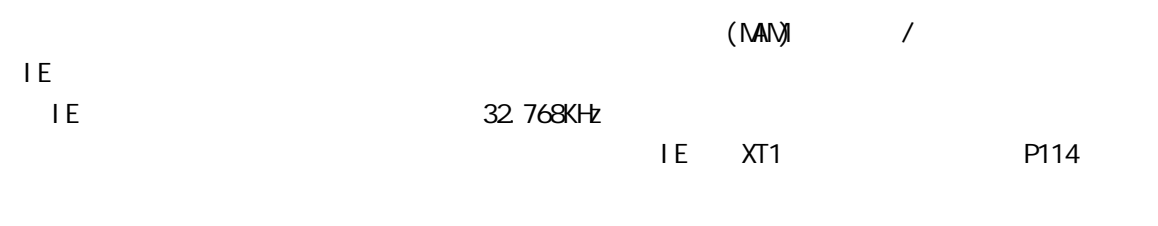

程度の遅延があります。ユーザシステムでは、この遅延を見込んだ設計を行ってください。

 $(typ.$ 

 $\mathbf{I}$ 

ł

- Memo -

**RTE-V850/SA1-IE** N763ML01

1997 11 10 Rev1.00